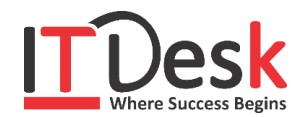

## **Graphics Design in CorelDRAW**

## **Course Content**

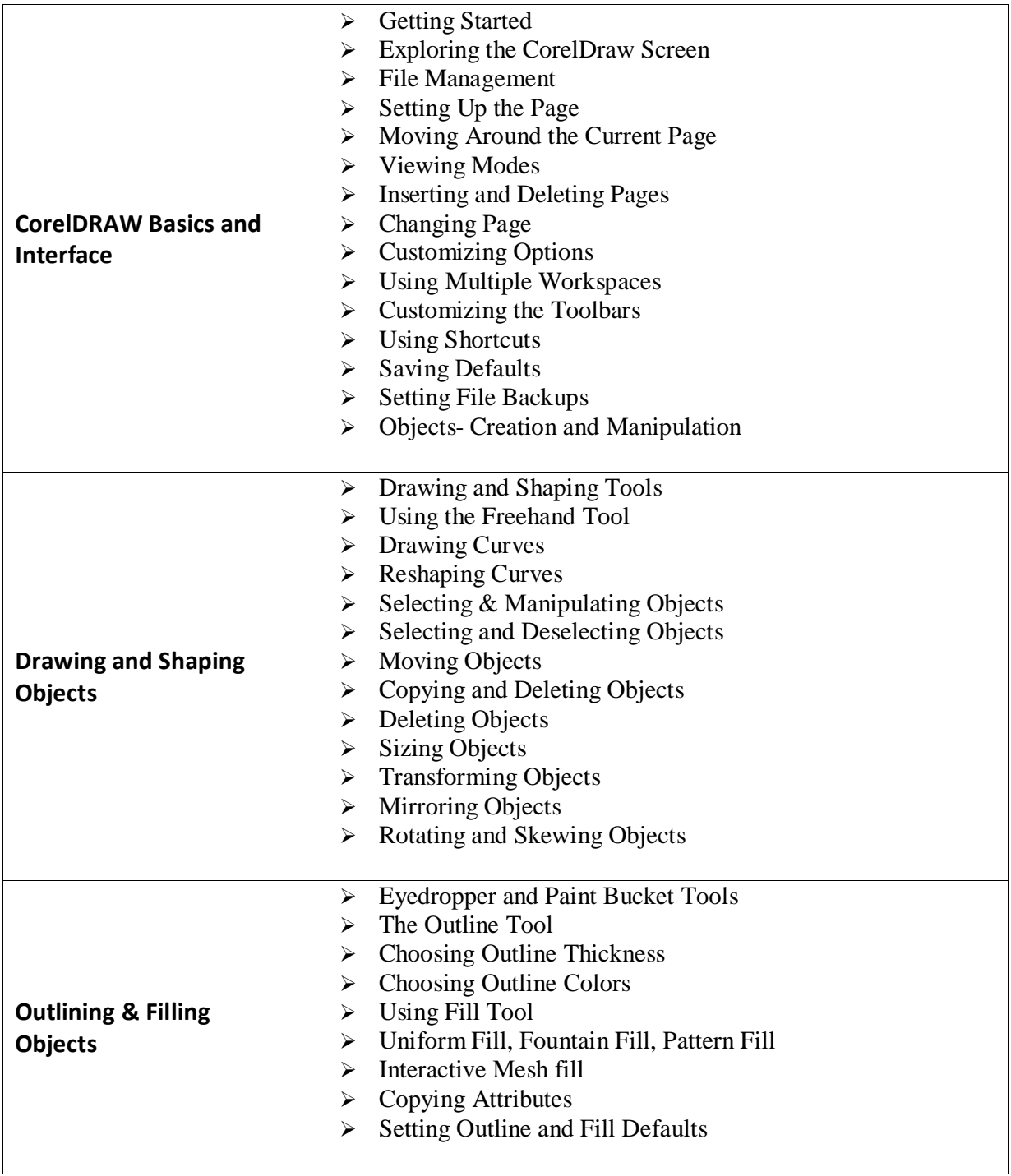

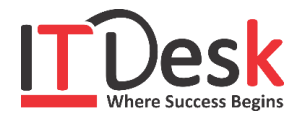

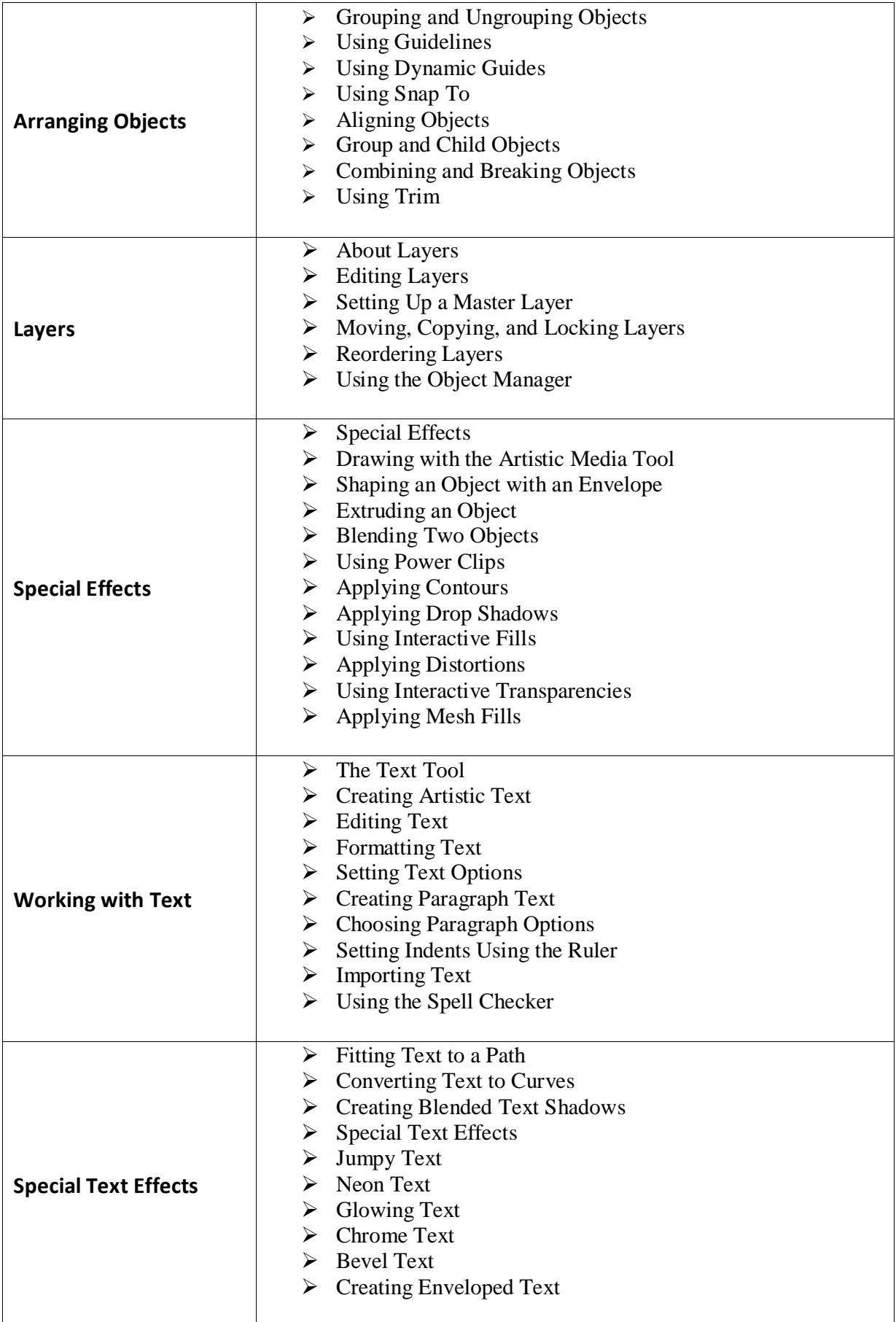

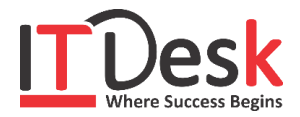

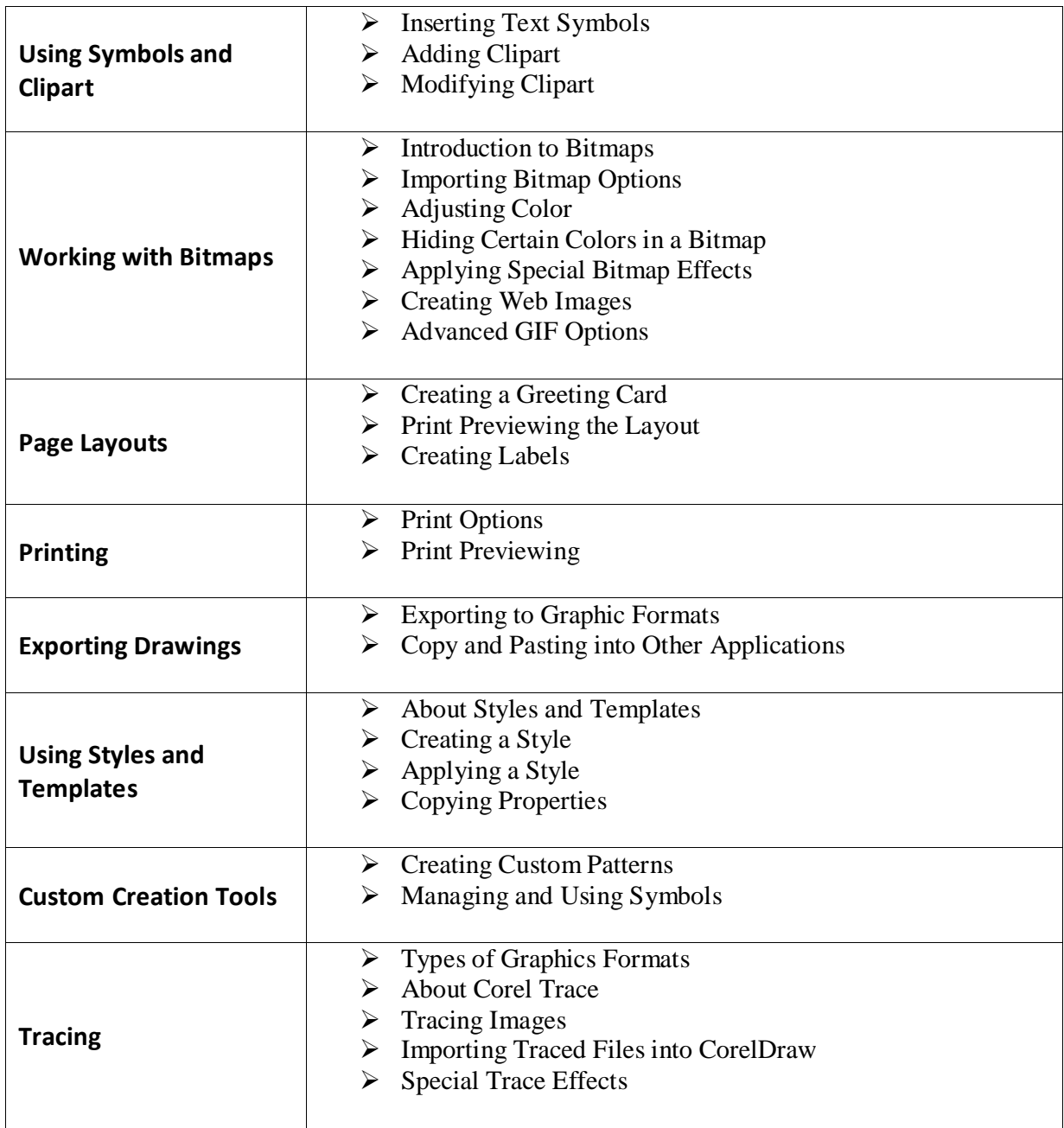